Linux PDF

https://www.100test.com/kao\_ti2020/284/2021\_2022\_Linux\_E7\_B3  $-BB_E7_BB_C103_284467.htm$ 

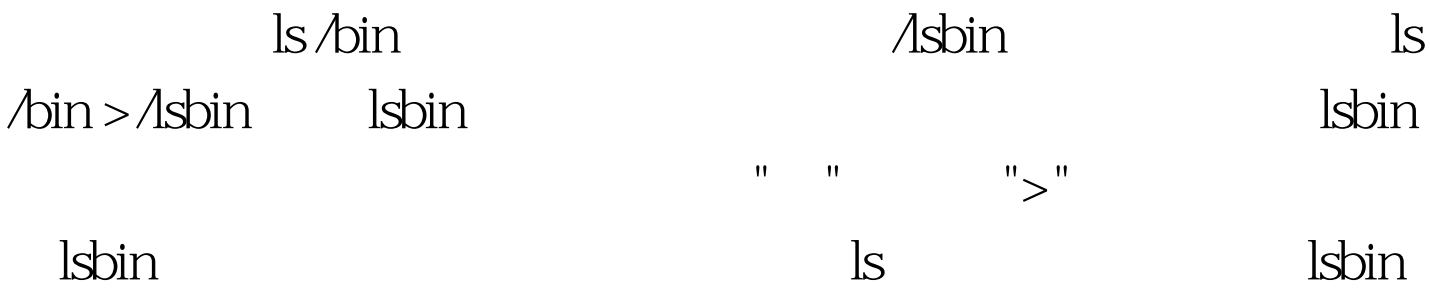

more more more  $\ln \lambda - \Delta \sin m$  more ~ $\Delta \sin m$ 

denote the set of the set of the set of the set of the set of the set of the set of the set of the set of the set of the set of the set of the set of the set of the set of the set of the set of the set of the set of the se  $\vert$ ls  $\ell$ bin  $\vert$  more ls  $\ell$ bin  $\vert$  less 100Test www.100test.com